## STATE OF HAWAII—DEPARTMENT OF TAXATION

## **EXPLANATION OF CHANGES ON AMENDED RETURN**

## **Attach this schedule to your amended return**

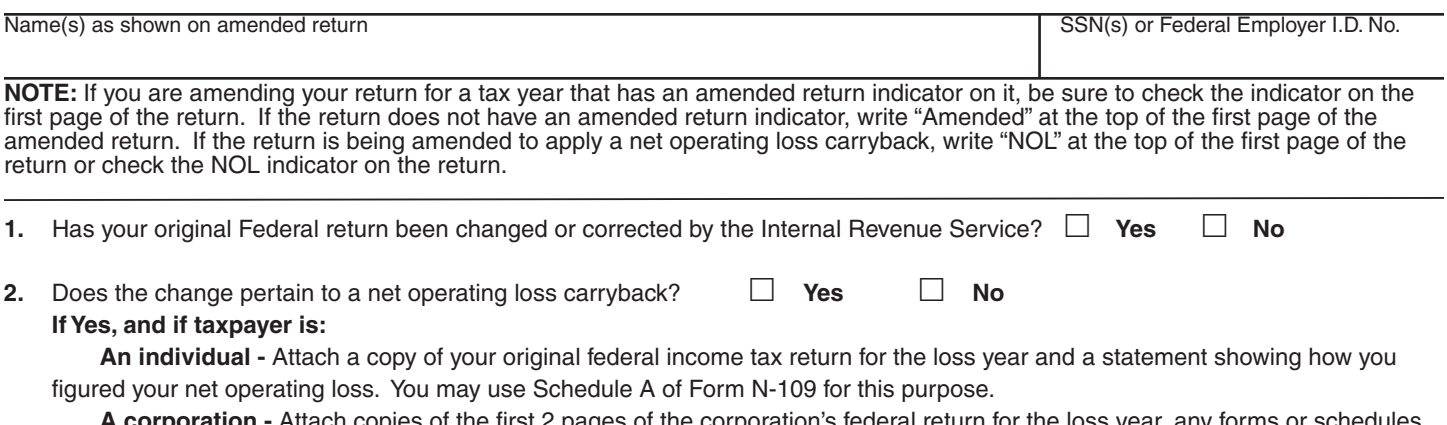

**A corporation -** Attach copies of the first 2 pages of the corporation's federal return for the loss year, any forms or schedules from which the carryback results and forms or schedules for items refigured in the carryback years. Form N-309 may be used to show how the NOL carryback was computed.

**3.** Enter the form or schedule and line reference for which you are reporting a change and give the reason for each change. Attach additional sheets if more space is needed.

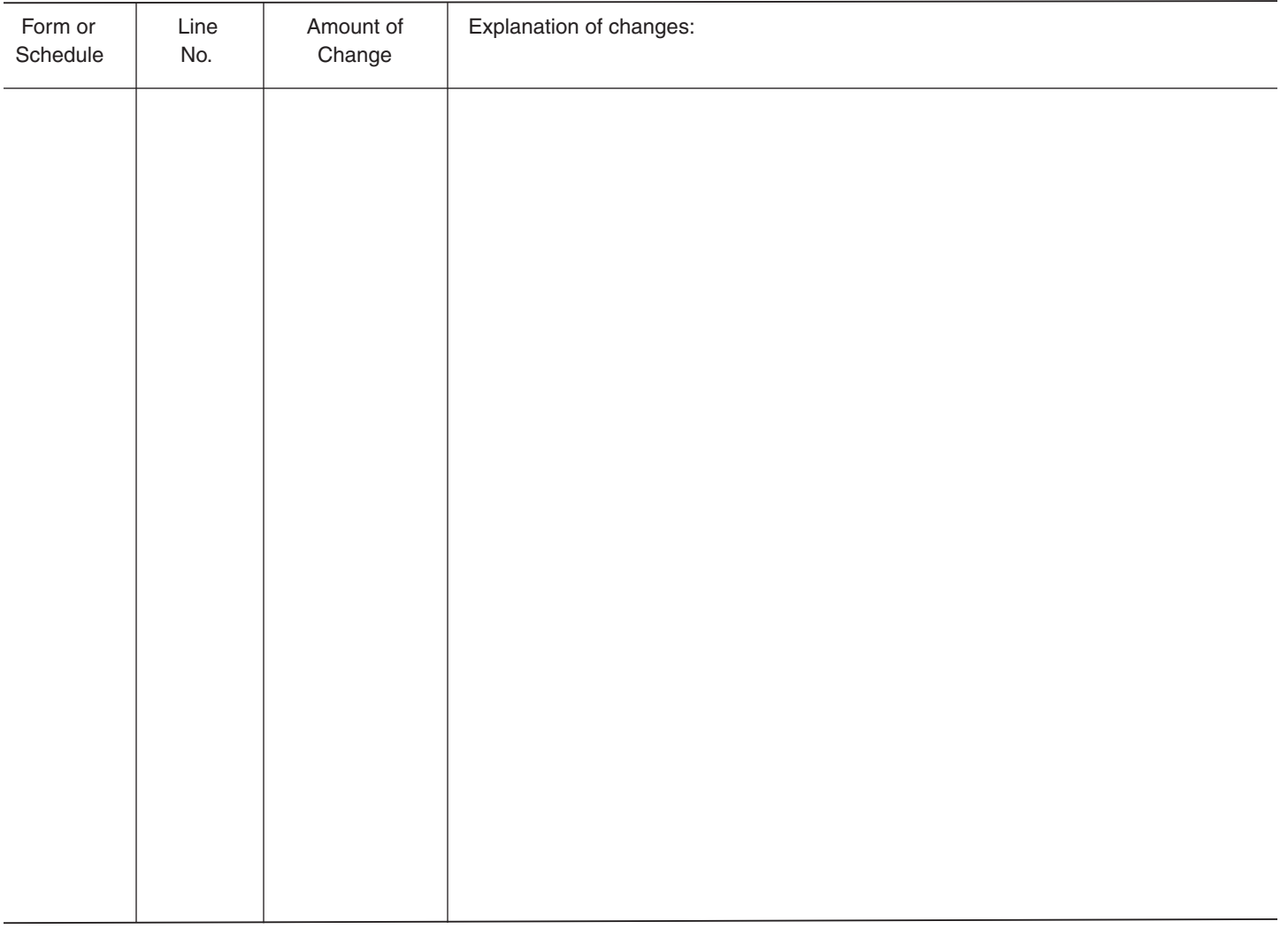

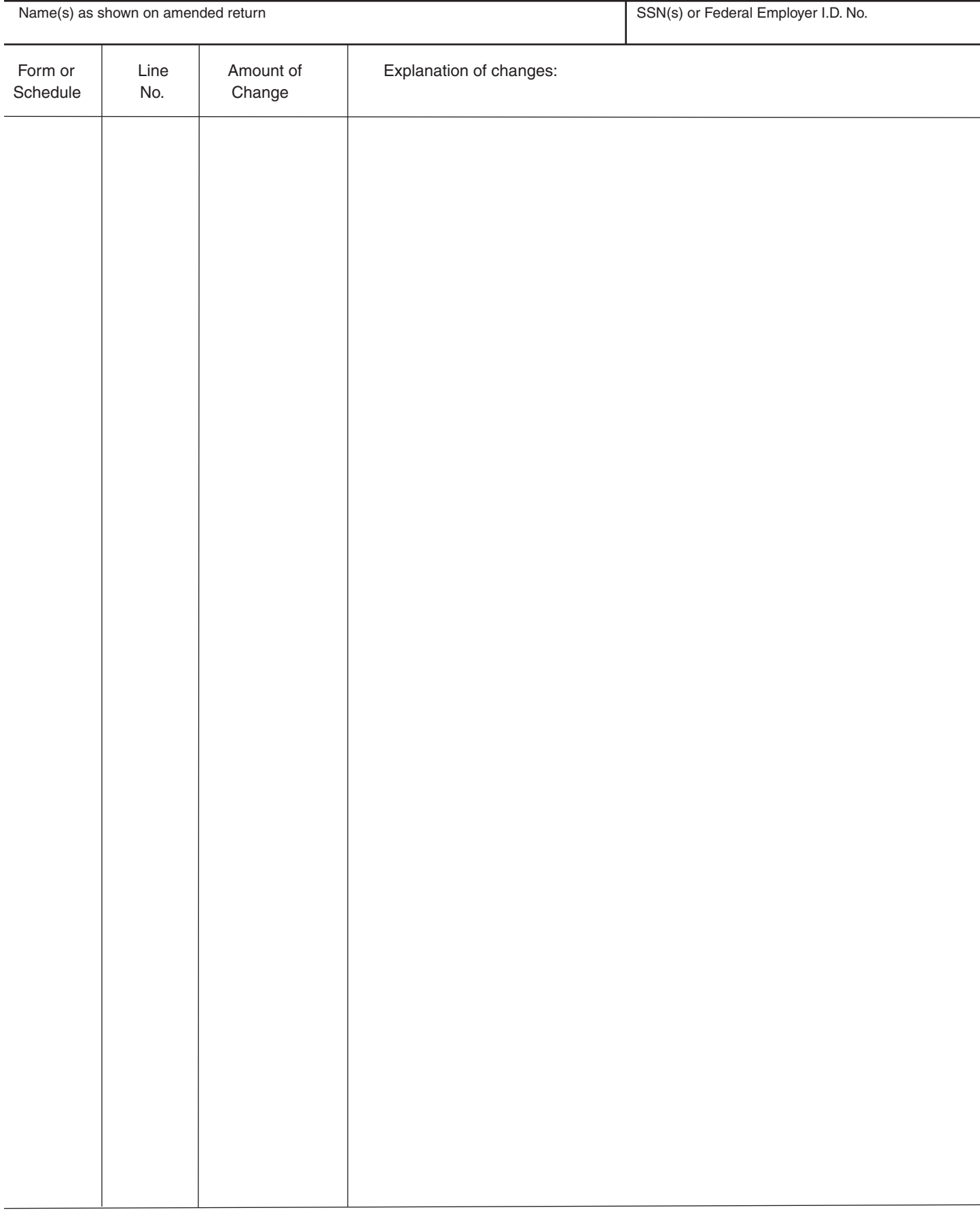

## **SCHEDULE AMD PAGE 2** (2009)